**Acotación en Dibujo Mecánico.** *(Apunte de clase. Prof. Arq. Rubén Darío Morelli)* Bibliografía consultada: Norma IRAM 4513; Portal www.dibujotecnico.com; Portal de Dibujo Técnico (http://dibujo.ramondelaguila.com)**;** Criterios para acotación y aplicaciones (Villanueva Pruneda, S. A.).

**Acotación** es la tarea de *colocar las dimensiones* a un objeto o pieza que se diseña. Por eso, la actividad de acotar se denomina **dimensionamiento**. Existen distintas **técnicas de dimensionamiento** que dependerán de los criterios que se adopten al colocar las cotas:

a) **Criterio geométrico**: es el más sencillo **y el que usaremos en nuestro curso**. Consiste en poner las cotas a partir de la geometría de la pieza sin tener en cuenta la funcionalidad o el proceso de producción.

b) **Criterio funcional**: considera la construcción geométrica y además toma en cuenta que el elemento acotado funcione de manera adecuada en el conjunto al que pertenece. Se deben determinar las cotas **verdaderamente importantes** para el correcto funcionamiento del conjunto de piezas ya ensambladas. Estas cotas se denominan **Cotas Funcionales.**

c) **Criterio tecnológico:** basándose en los criterios geométrico y funcional, toma en cuenta las características de los procesos de manufactura y los aplica de tal modo que la transformación del diseño a la fabricación, sobre todo si es en serie, se lleva a cabo de la manera más directa y económica posible.

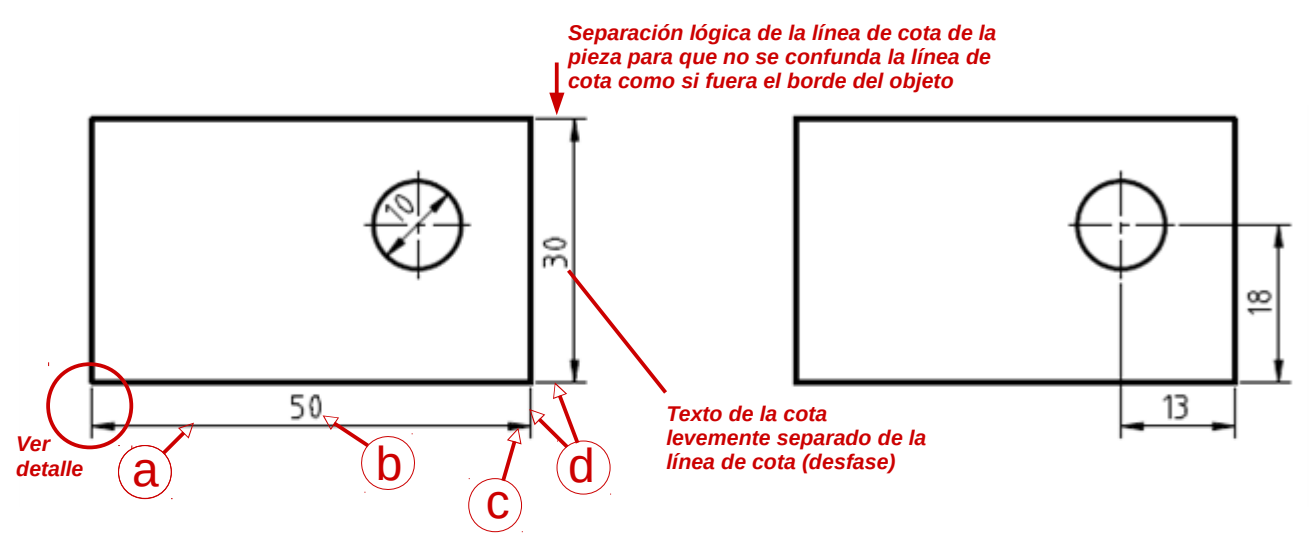

### **Cotas de Dimensión**

Las que definen las dimensiones fundamentales de las partes o cuerpos geométricos que componen la pieza (área, volumen).

### **Componentes del dibujo:**

- **a Línea de cota**
- **b Cota o valor** (medida, dimensión)
- **c Extremo de la línea de cota**
- **d Línea auxiliar de cota** (o de extensión)

### **Extremos:**

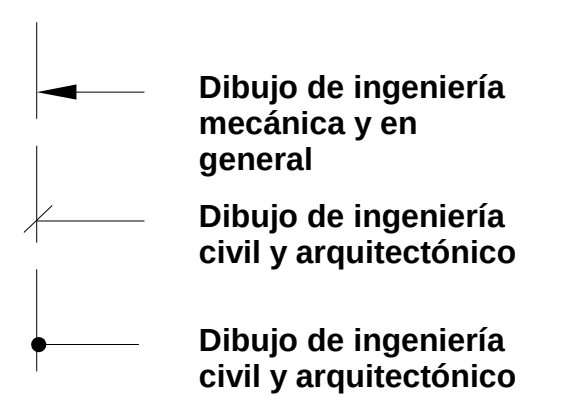

## **Cotas de Posición**

Las que indican la ubicación relativa de uno o varios elementos que componen la pieza, entre sí y respecto a las bordes fundamentales de la pieza.

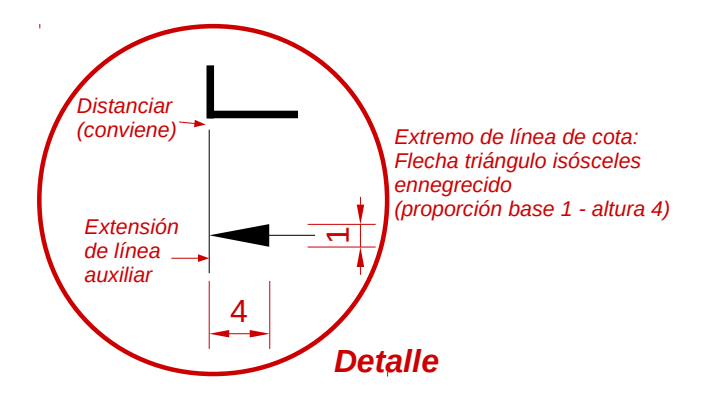

*El objeto dimensionado en el plano, debe poderse fabricar sin necesidad de realizar mediciones sobre el mismo, ni deducir medidas por suma o resta de cotas. Las medidas se acotan una sola vez, en la vista que mejor muestre lo que se acota. No se admiten cotas redundantes o innecesarias.*

*En base al Criterio Funcional antes mencionado, las Normas actuales definen las Cotas funcionales (F), Cotas no funcionales (NF) y Cotas auxiliares (AUX).*

*Cota funcional (F): son las cotas esenciales para que la pieza pueda cumplir su función.*

*Cota no funcional (NF): son cotas que sirven para la total definición de la pieza, pero no son esenciales para el funcionamiento de la pieza.*

*Cota auxiliar (AUX): son cotas que dan las medidas totales de una pieza, exteriores e interiores. Se indican entre paréntesis. No son cotas necesarias para la fabricación o verificación de las piezas y pueden deducirse de otras cotas.*

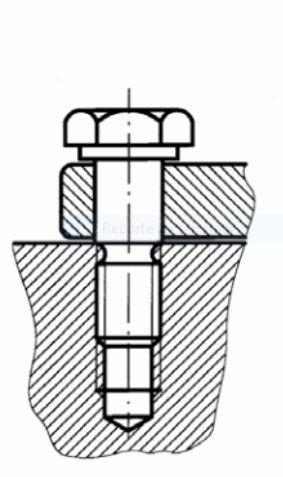

CONJUNTO(1+2)

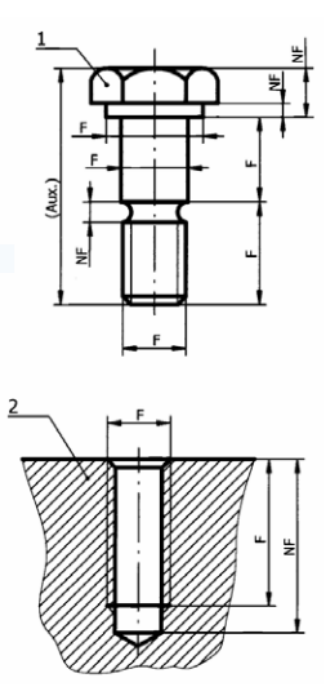

# **Métodos de acotación**

### **1- Acotación continua o en cadena**

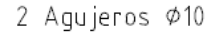

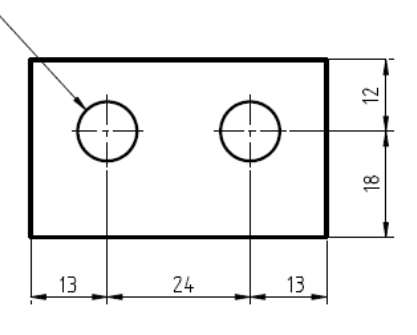

## **2- Acotación en paralelo**

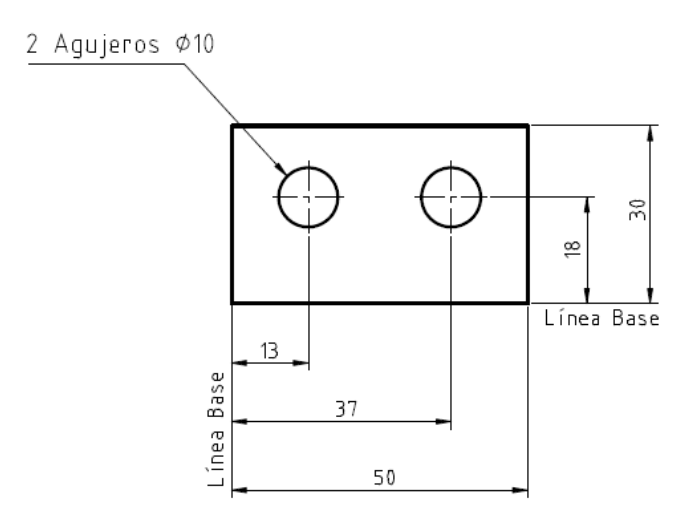

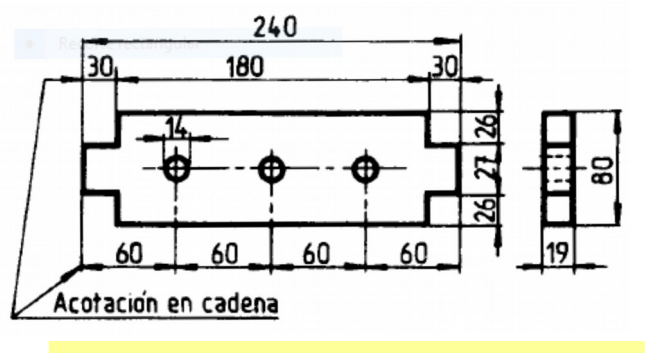

Ejemplo de Norma IRAM para una planchuela, con acotación continua o en cadena.

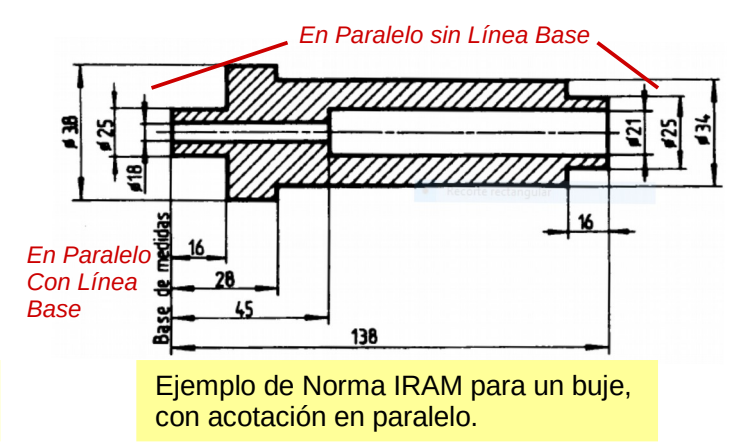

### **3- Acotación combinada**

#### (en cadena + en paralelo)

2 Aqujeros Ø10

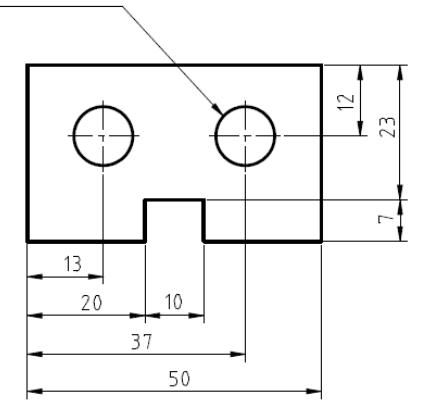

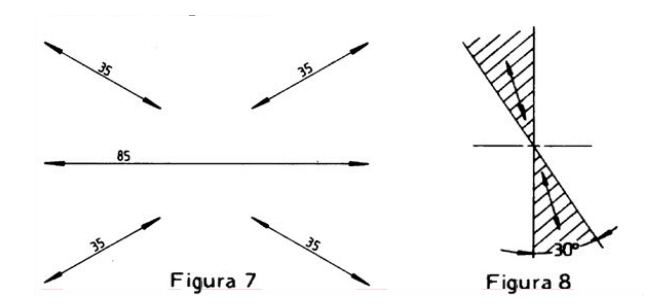

**Líneas de cotas inclinadas**: las cotas deben colocarse sobre ellas girando el dibujo en sentido horario, cuando la flecha más alta está a la derecha y girando en sentido antihorario cuando la flecha más alta esté a la izquierda. En lo posible no acotar en áreas gráficas de 30° indicadas con un rayado en el dibujo de la derecha (*Normas IRAM*).

## **4- Acotación progresiva**

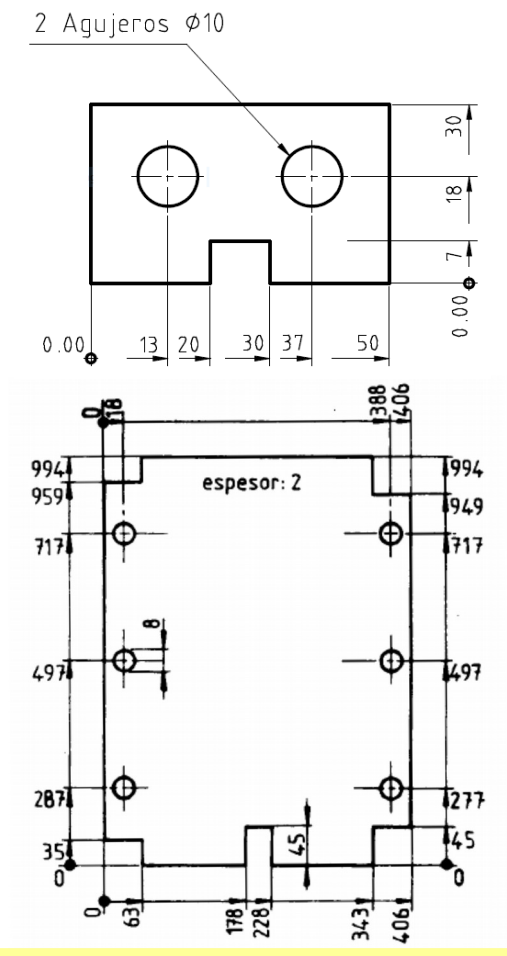

Ejemplo de "cota progresiva" de Norma IRAM para una chapa de espesor 2. En AutoCAD este método de cota se denomina "*Coordenada*" y tiene otro formato.

### **Circunferencias y arcos:**

Arcos de 180° o más se acota el diámetro. Menores de 180° se debe acotar el radio.

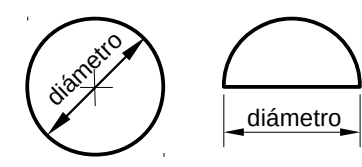

**Tips para considerar:**  *1-Siempre que se pueda, se acota debajo y a la derecha de la vista.*

MAL

BIEN

50

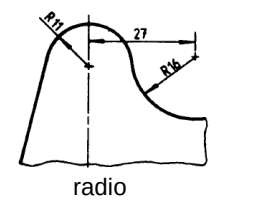

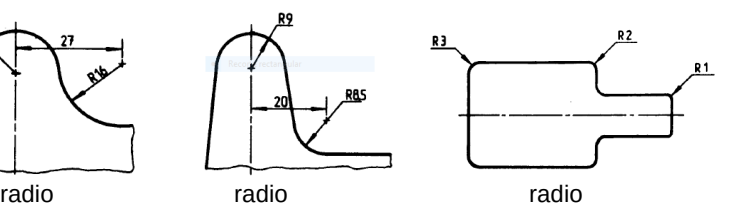

*2- Los textos horizontales se leen como cualquier texto, y el valor de la cota va siempre sobre la línea de cota. Cuando el texto es vertical, se lee de derecha a izquierda o girando levemente la cabeza hacia la izquierda. También girando la hoja en sentido horario poniéndola horizontal.*

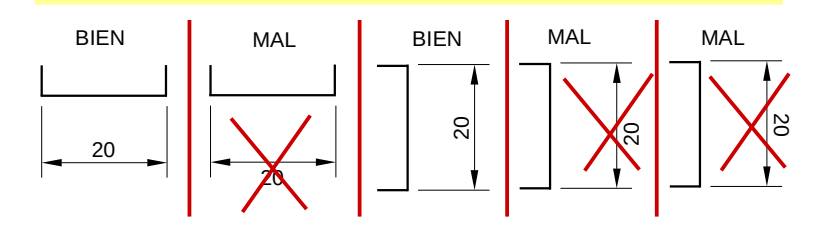

*3- Nunca cruzar una línea de cota con una línea auxiliar u otra línea 4- No se acota sobre aristas no visibles* 

*5- Se acota en la vista más representativa 6- Se acota afuera de la vista. Si no se puede, la cota interior no debe confundir la lectura de la vista.*